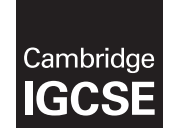

Cambridge International Examinations Cambridge International General Certificate of Secondary Education

#### COMPUTER SCIENCE **COMPUTER SCIENCE**

Paper 2 **May/June 2016** MARK SCHEME Maximum Mark: 50

Published

This mark scheme is published as an aid to teachers and candidates, to indicate the requirements of the examination. It shows the basis on which Examiners were instructed to award marks. It does not indicate the details of the discussions that took place at an Examiners' meeting before marking began, which would have considered the acceptability of alternative answers.

Mark schemes should be read in conjunction with the question paper and the Principal Examiner Report for Teachers.

Cambridge will not enter into discussions about these mark schemes.

Cambridge is publishing the mark schemes for the May/June 2016 series for most Cambridge IGCSE*®* , Cambridge International A and AS Level components and some Cambridge O Level components.

® IGCSE is the registered trademark of Cambridge International Examinations.

This syllabus is approved for use in England, Wales and Northern Ireland as a Cambridge International Level 1/Level 2 Certificate.

This document consists of 6 printed pages.

**EX CAMBRIDGE** © UCLES 2016 **and Contract Contract Contract Contract Contract Contract Contract Contract Contract Contract Contract Contract Contract Contract Contract Contract Contract Contract Contract Contract Contract Contract Contr** 

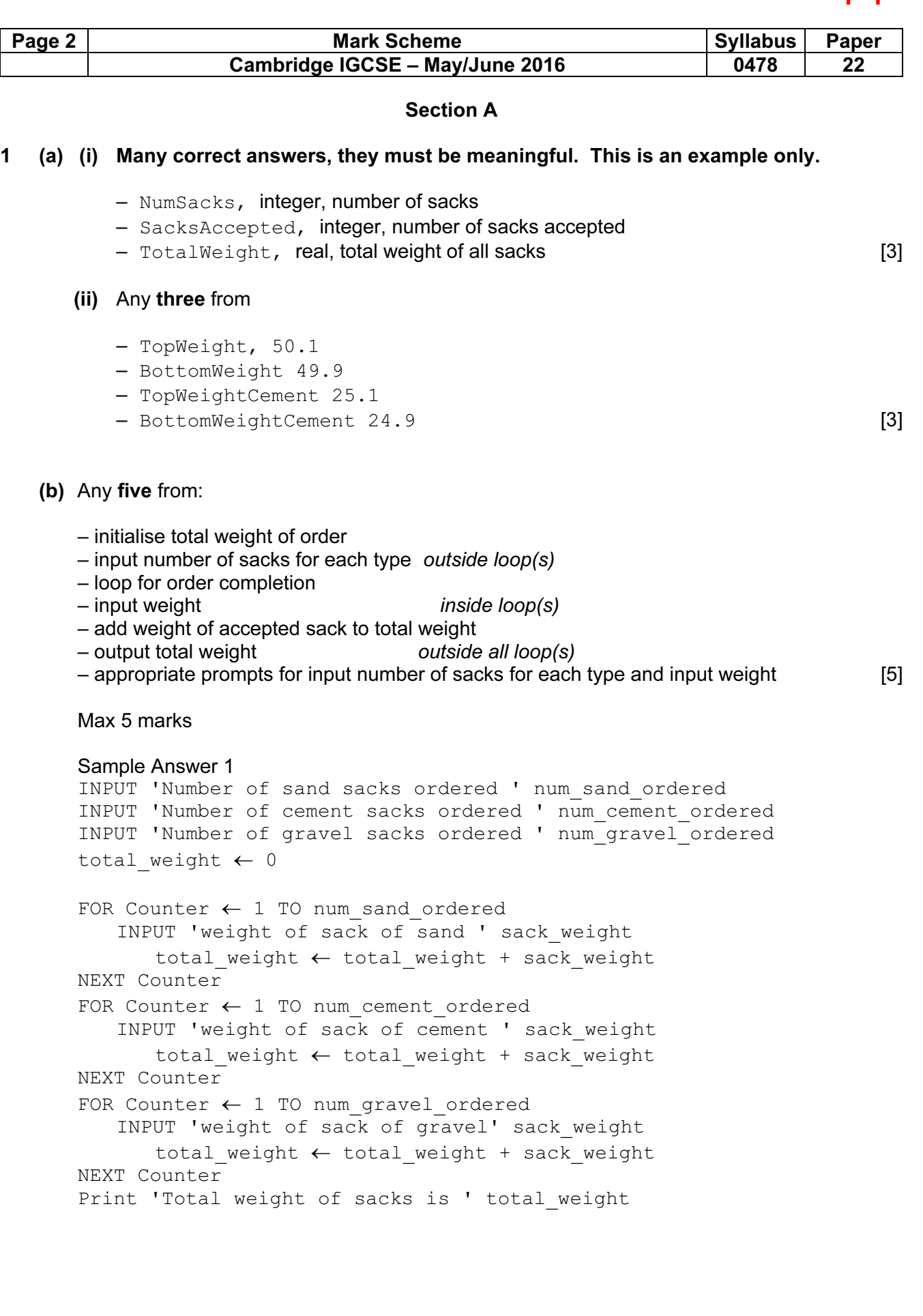

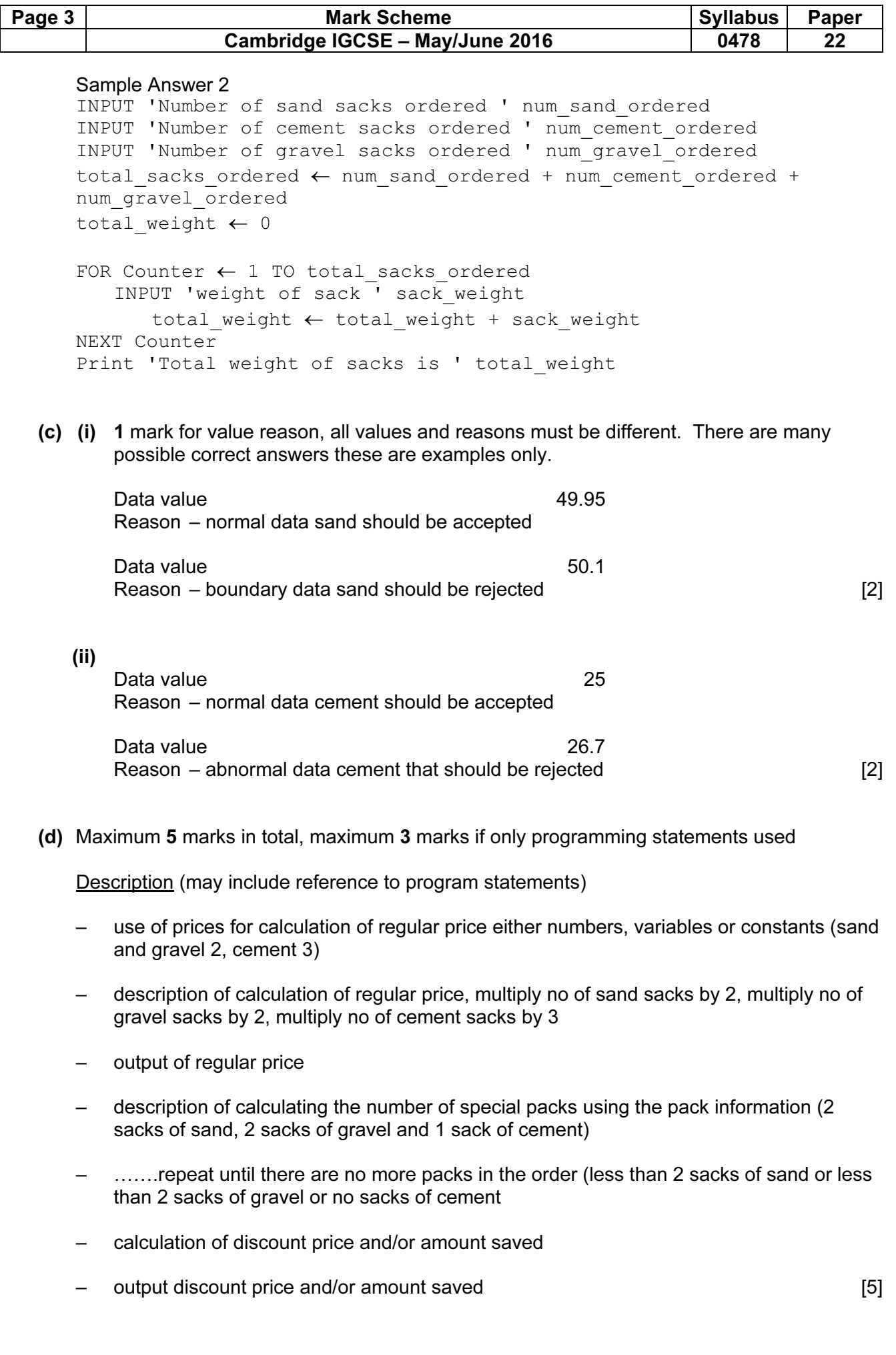

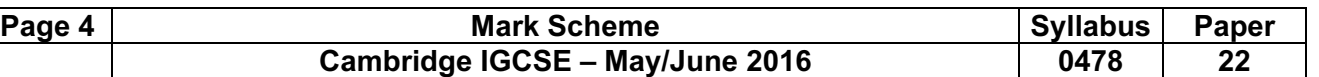

#### Section B

2 (i) 1 mark for each improvement

use FOR … NEXT instead of REPEAT … UNTIL Move PRINT to after the end of the loop Add error checking to check that the value input is positive [3]

(ii) 3 marks maximum, 1 mark for each improvement correctly included.

```
Sample answer below 
1 Total = 02 FOR Counter = 1 To 10 
3 REPEAT 
4 INPUT Num<br>5 UNTIL Num > 0
  UNTIL Num >0
6 Total = Total + Num 
7 NEXT Counter 
8 PRINT Total [3]
```
3

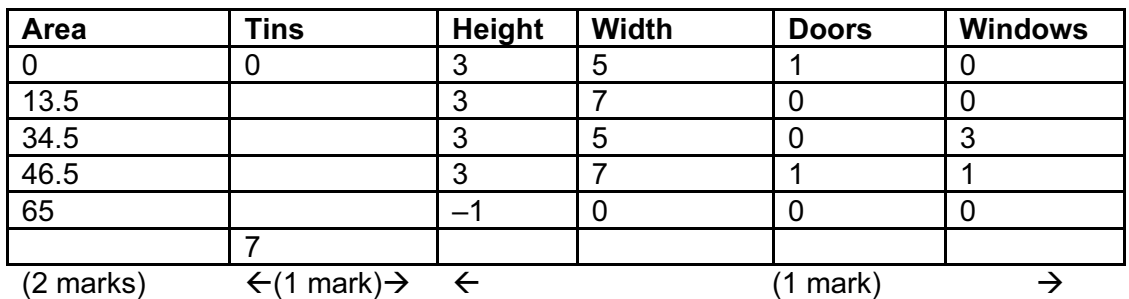

(2 marks) 1 mark 0, 13.5 1 mark for rest  $\leftarrow$ (1 mark) $\rightarrow$ 

 $[4]$ 

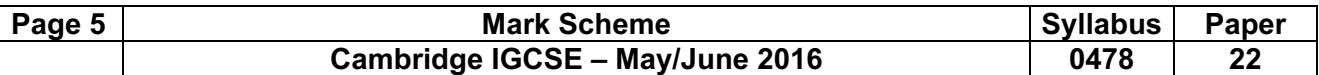

4 1 mark for each correct line, maximum 3 (zero correct 0, one correct 1, two correct 2, three or four correct 3), each box must have only one connection.

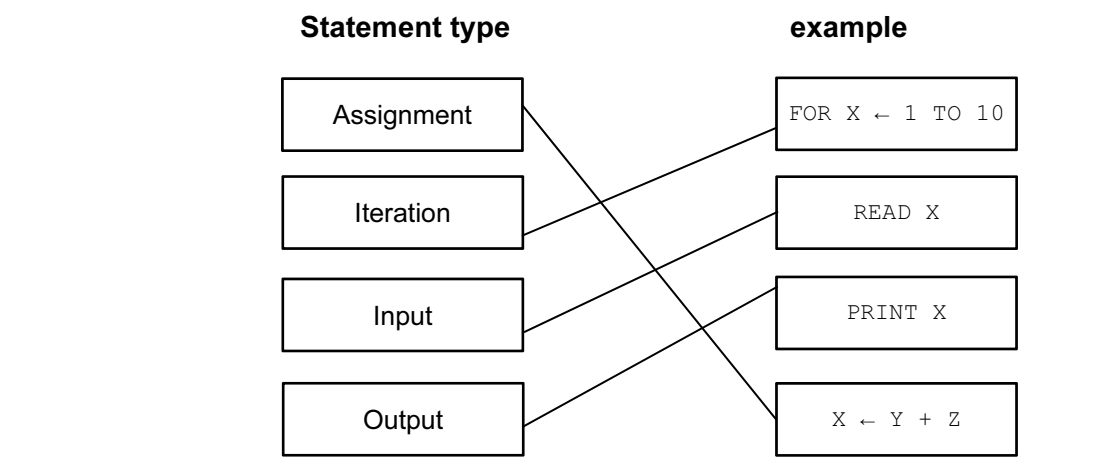

[3]

- 5 data structure (one—dimensional) array ………. – ……… reason to simplify programming/ make programs shorter, etc. [2]
- $6 IF$  (... THEN ... ELSE ... ENDIF)
	- CASE (… OF … OTHERWISE … ENDCASE) [2]

### **7** (a)  $-7$  [1]

- (b) Brochure Number…….. – ….. Uniquely identifies each record/each Brochure Number different/no duplicates [2]
- (c) Number of Seats number/integer  $-$  Price in \$ – currency/real [2]
- (d) 1 mark for each correct result, 1 mark for the results in descending order of price

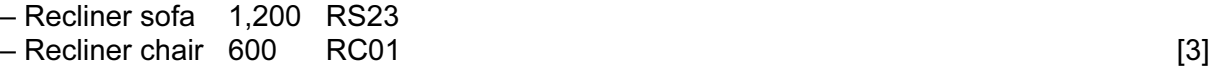

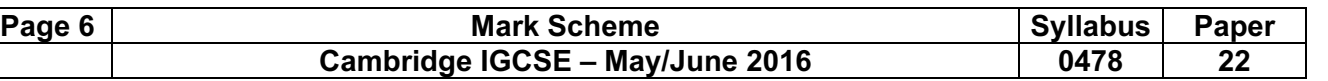

(e)

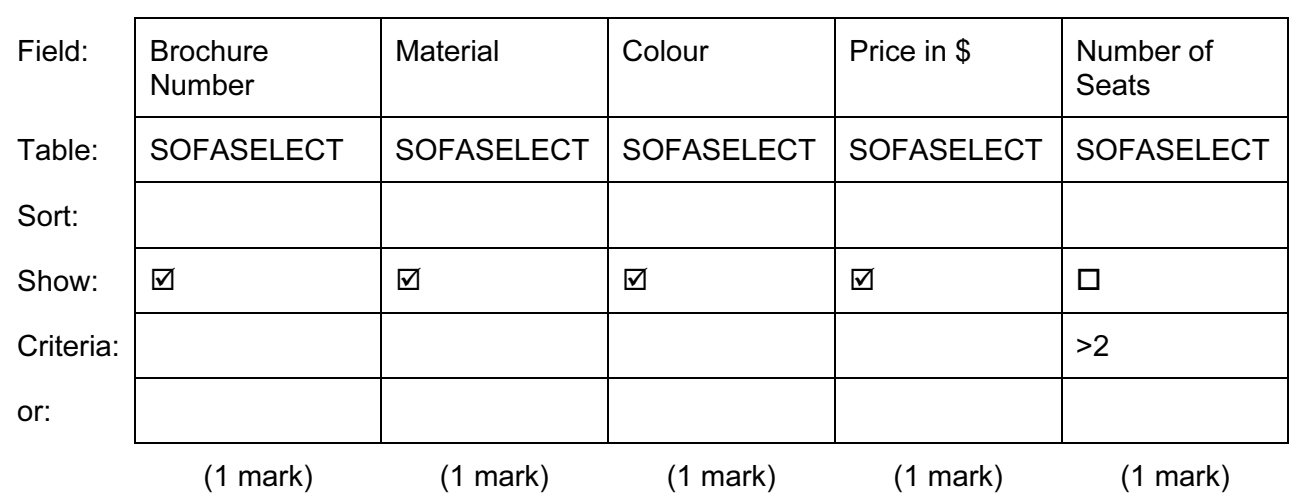

 $[5]$